# **Leereenheid PRJ 9 (Projecten)**

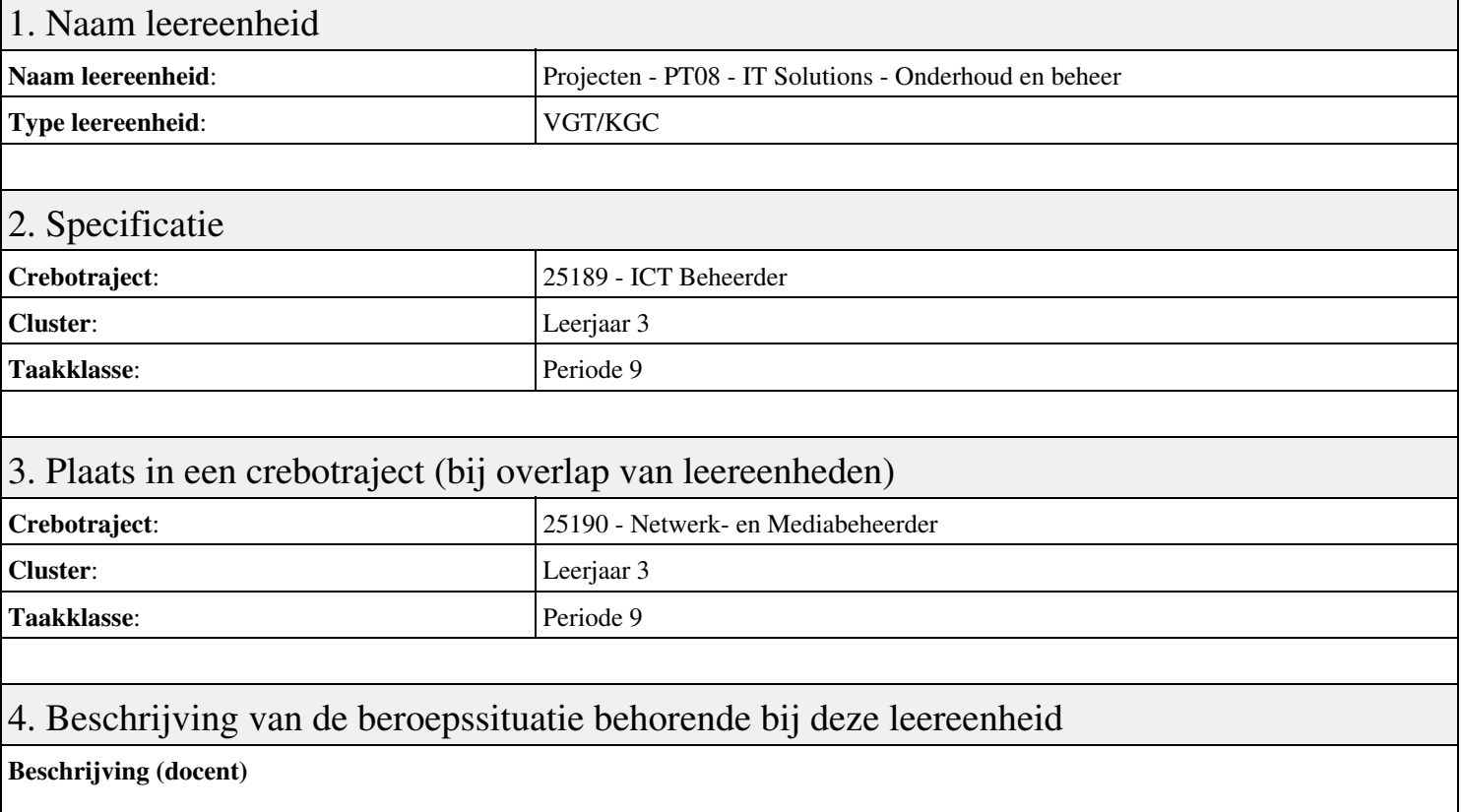

Tijdens deze periode wordt het onderwerp PT08 - IT Solutions - Onderhoud en beheer behandeld. De focus van deze periode ligt op het Oriënteren;.

#### **Beschrijving (student)**

Tijdens deze periode gaan we het onderwerp PT08 - IT Solutions - Onderhoud en beheer behandelen. De focus van deze periode ligt op het Oriënteren;.

#### 5. Leerdoelen leereenheid

#### **Leerdoelen (student)**

Aan het einde van periode 9 ben je in staat tot:

- Oriënteren;
- Plannen en voorbereiden;
- Uitvoeren
- Opleveren en evalueren

#### **Leerdoelen (docent)**

Aan het einde van deze leereenheid is de student in staat tot het analyseren, configureren, creëren, evalueren, formuleren, innoveren, installeren, inzetten, leveren, omgaan, onderzoeken, opleveren, oplossen, opvolgen, preventeren, rapporteren, uitvoeren van:

• PT08 - IT Solutions - Onderhoud en beheer

#### 6. Voorwaarden voor deelname aan leereenheid

Geen

## 7. Beoordeling leereenheid

Ontwikkelingsgericht

### 8. Aantal SBU's

Het aantal SBU's is: 15 (10 weken x 2 x 0,75uur)

## 9. Studiepunten

Het aantal studiepunten is: Berekening: 0,5625 pnt / Suggestie: 15 pnt

### 10. BIG uren

Het aantal BIG-uren is: n.v.t.

## 11. Opmerkingen

# **Leereenheid BDK 9 (Bedrijfskunde)**

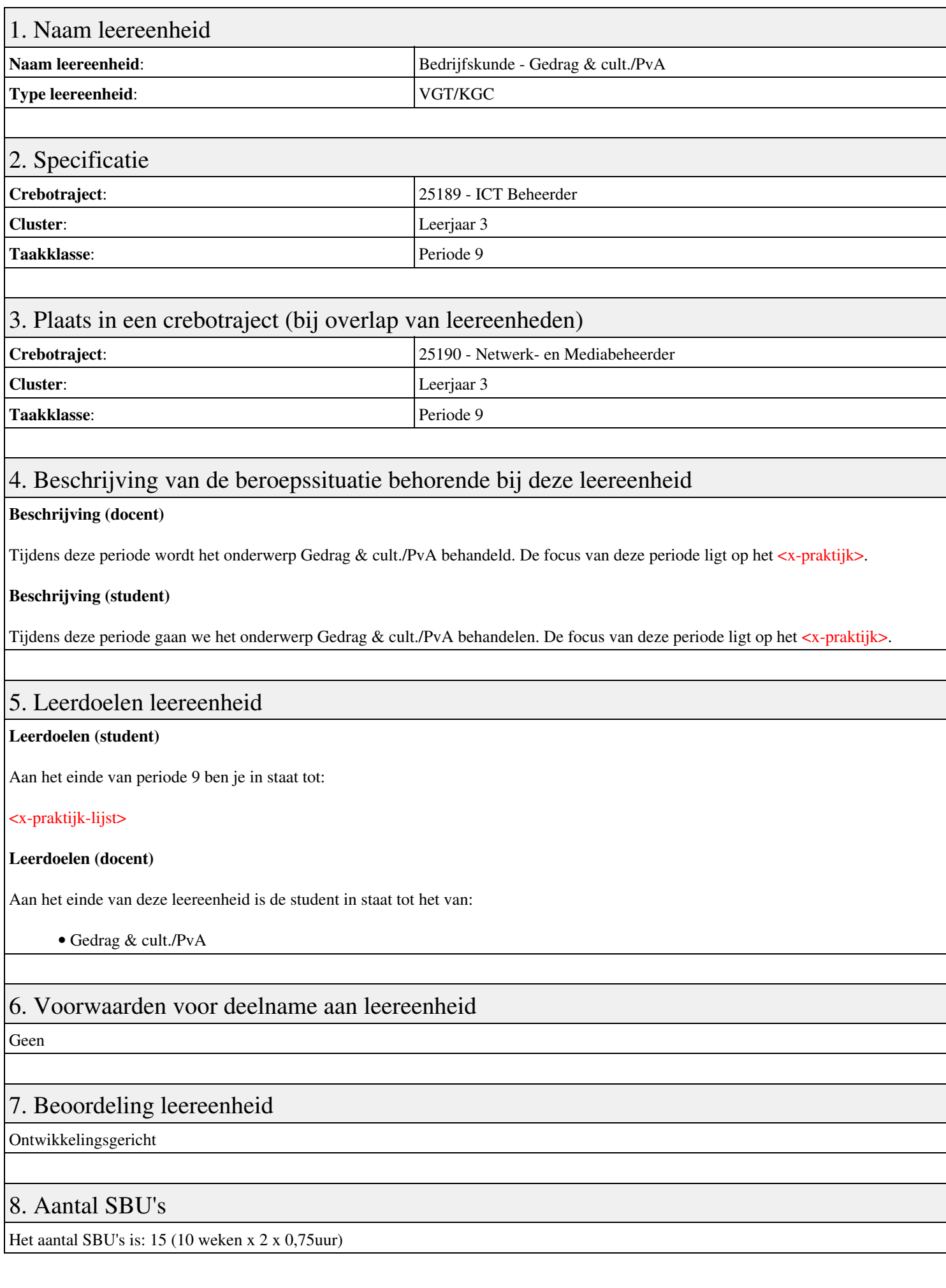

# 9. Studiepunten

Het aantal studiepunten is: Berekening: 0,5625 pnt / Suggestie: 15 pnt

## 10. BIG uren

Het aantal BIG-uren is: n.v.t.

# 11. Opmerkingen

# **Leereenheid LINUX 9 (GNU/Linux)**

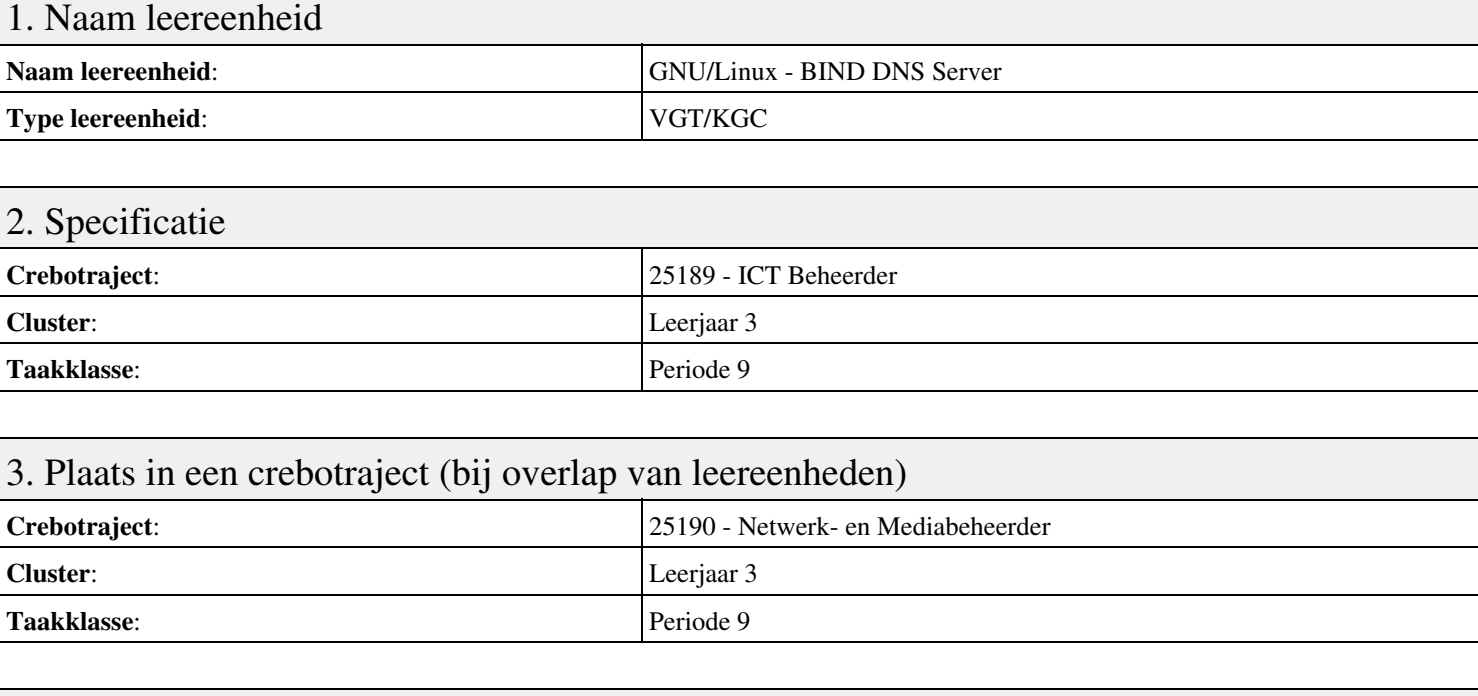

### 4. Beschrijving van de beroepssituatie behorende bij deze leereenheid

#### **Beschrijving (docent)**

Tijdens deze periode wordt het onderwerp BIND DNS Server behandeld. De focus van deze periode ligt op het Opleveren van een werkende DNS server.

#### **Beschrijving (student)**

Tijdens deze periode gaan we het onderwerp BIND DNS Server behandelen. De focus van deze periode ligt op het Opleveren van een werkende DNS server.

#### 5. Leerdoelen leereenheid

#### **Leerdoelen (student)**

Aan het einde van periode 9 ben je in staat tot:

- Installeren BIND
- Instellen DNS forwarding
- Configureren BIND
- Configureren reverse lookup
- Nieuwe host toevoegen
- Mail Exchanger toevoegen
- Aanmaken domein alias
- Voorkomen DNS misbruik
- Opleveren van een werkende DNS server

#### **Leerdoelen (docent)**

Aan het einde van deze leereenheid is de student in staat tot het aanmaken, benoemen, beschrijven, configureren, herkennen, installeren, instellen, oplossen, opzoeken, testen, uitproberen van:

- De BIND DNS server
- DNS forwarding
- Gedistribueerde databases
- Reverse lookups
- LAN domeinen

• Internet domeinen

• DNS misbruik

#### 6. Voorwaarden voor deelname aan leereenheid

Geen

## 7. Beoordeling leereenheid

Ontwikkelingsgericht

#### 8. Aantal SBU's

Het aantal SBU's is: 15 (10 weken x 2 x 0,75uur)

## 9. Studiepunten

Het aantal studiepunten is: Berekening: 0,5625 pnt / Suggestie: 15 pnt

#### 10. BIG uren

Het aantal BIG-uren is: n.v.t.

## 11. Opmerkingen

# **Leereenheid MSW 9 (Microsoft Windows)**

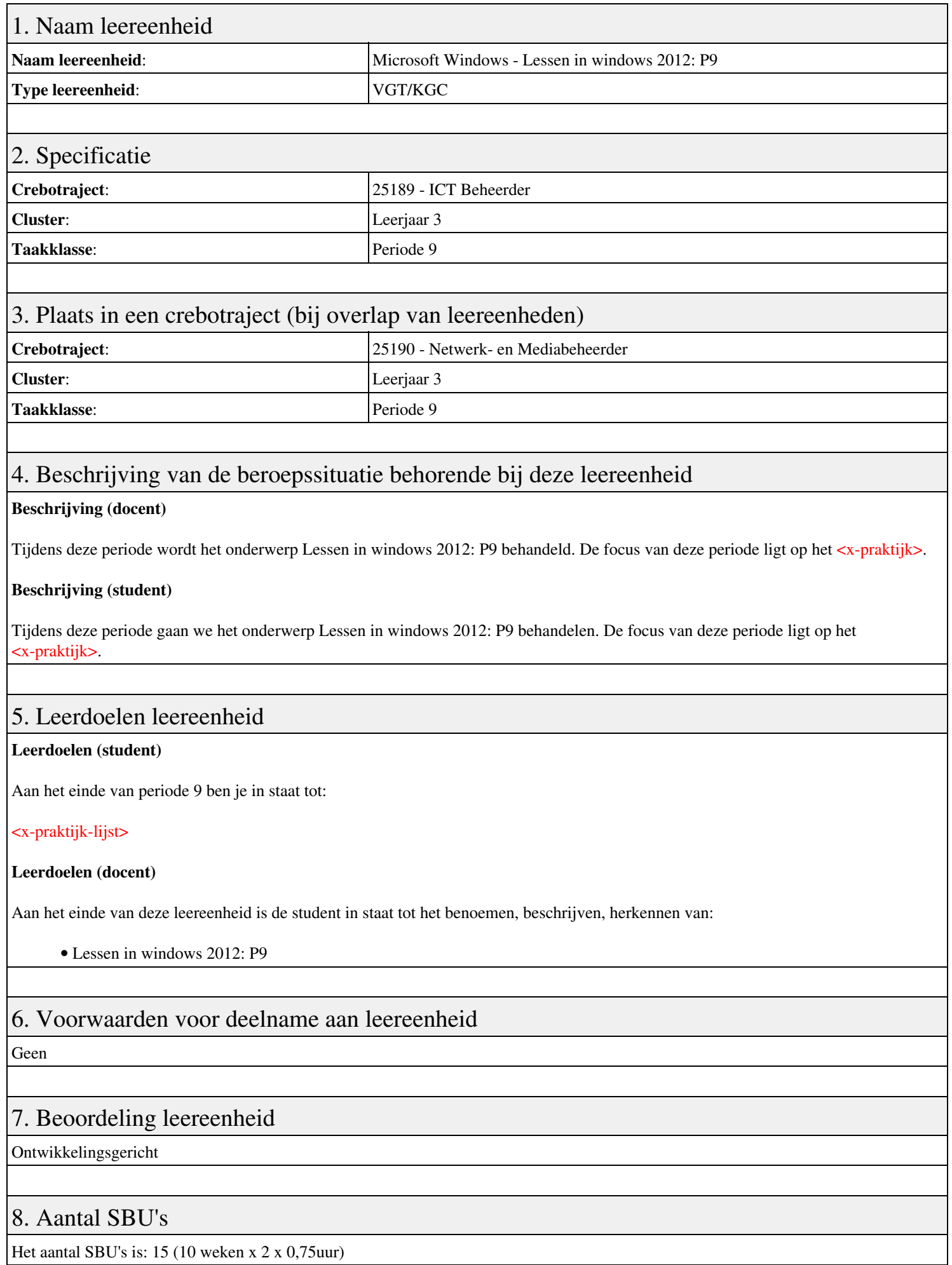

Leereenheid MSW 9 (Microsoft Windows) 7

# 9. Studiepunten

Het aantal studiepunten is: Berekening: 0,5625 pnt / Suggestie: 15 pnt

## 10. BIG uren

Het aantal BIG-uren is: n.v.t.

# 11. Opmerkingen

# **Leereenheid ALA 9 (Authentieke Leeractiviteit)**

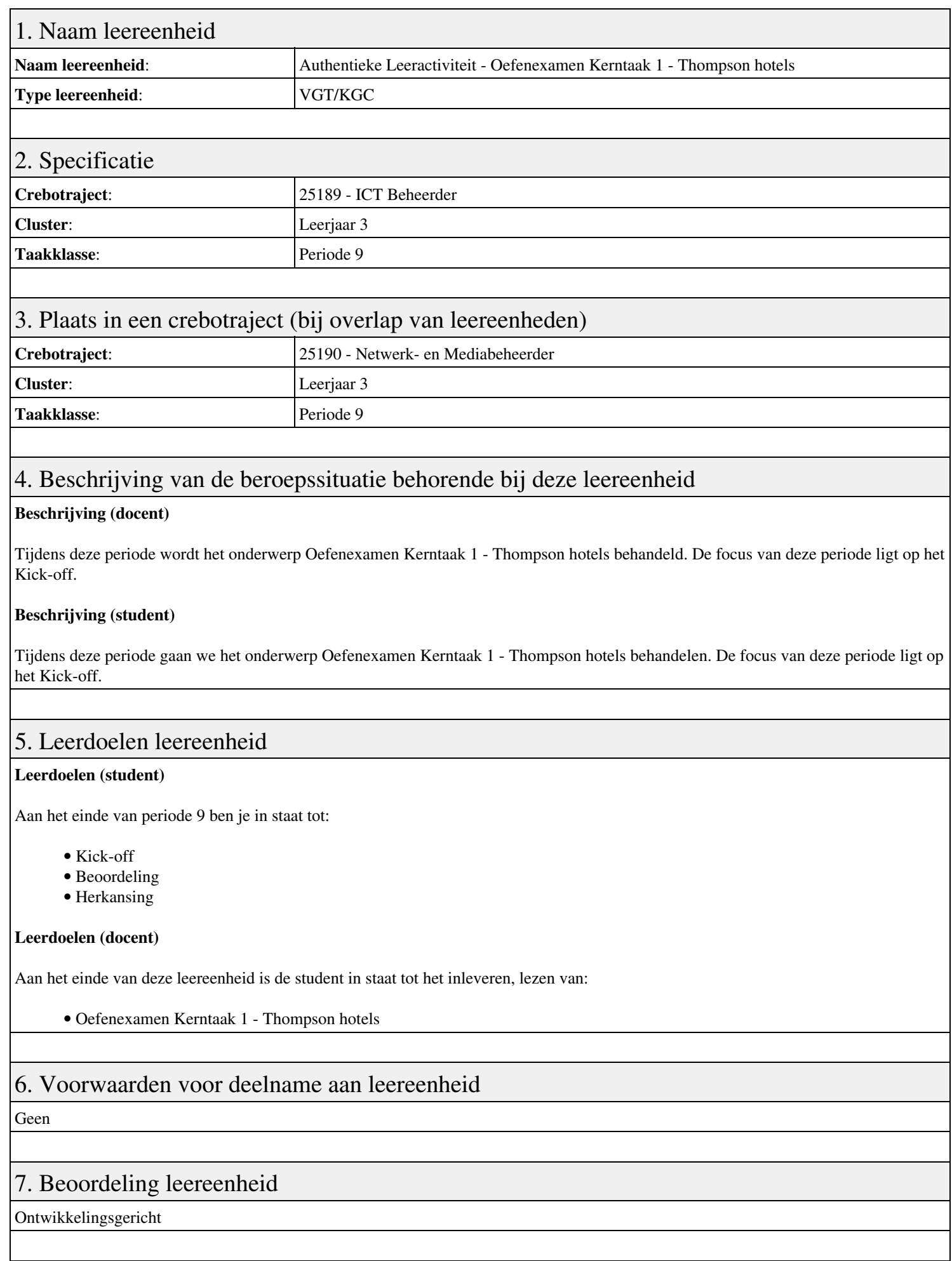

 $\mathsf{l}$ 

## 8. Aantal SBU's

Het aantal SBU's is: 15 (10 weken x 2 x 0,75uur)

# 9. Studiepunten

Het aantal studiepunten is: Berekening: 0,5625 pnt / Suggestie: 15 pnt

## 10. BIG uren

Het aantal BIG-uren is: n.v.t.

## 11. Opmerkingen

# **Leereenheid PRJ 9 (Projecten)**

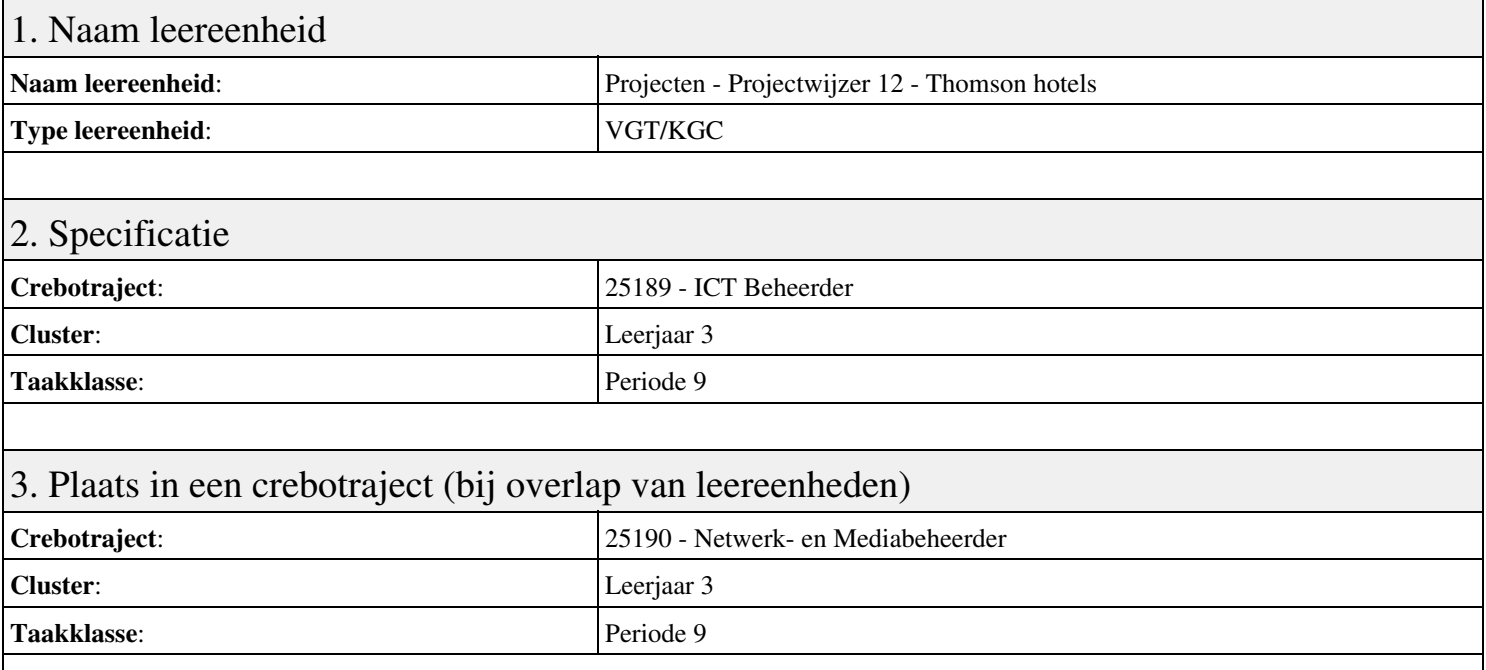

### 4. Beschrijving van de beroepssituatie behorende bij deze leereenheid

#### **Beschrijving (docent)**

Tijdens deze periode wordt het onderwerp Projectwijzer 12 - Thomson hotels behandeld. De focus van deze periode ligt op het Presenteren project.

#### **Beschrijving (student)**

Tijdens deze periode gaan we het onderwerp Projectwijzer 12 - Thomson hotels behandelen. De focus van deze periode ligt op het Presenteren project.

#### 5. Leerdoelen leereenheid

#### **Leerdoelen (student)**

Aan het einde van periode 9 ben je in staat tot:

- Presenteren project
- Oriënteren
- Definiëren
- Ontwerpen
- Voorbereiden
- Realiseren
- Opleveren
- Nazorgen
- Beoordeling
- Herkansing

#### **Leerdoelen (docent)**

Aan het einde van deze leereenheid is de student in staat tot het funtioneren, lezen, ontwerpen, opleveren, oriënteren, presenteren, realiseren, voorbereiden van:

• Projectwijzer 12 - Thomson hotels

### 6. Voorwaarden voor deelname aan leereenheid

# 7. Beoordeling leereenheid

Ontwikkelingsgericht

#### 8. Aantal SBU's

Het aantal SBU's is: 15 (10 weken x 2 x 0,75uur)

## 9. Studiepunten

Het aantal studiepunten is: Berekening: 0,5625 pnt / Suggestie: 15 pnt

### 10. BIG uren

Het aantal BIG-uren is: n.v.t.

## 11. Opmerkingen